## Package 'mbir'

January 22, 2019

Type Package

Title Magnitude-Based Inferences

Version 1.3.5

Date 2019-01-22

Maintainer Kyle Peterson <petersonkdon@gmail.com>

Description Allows practitioners and researchers a wholesale approach for deriving magnitudebased inferences from raw data. A major goal of 'mbir' is to programmatically detect appropriate statistical tests to run in lieu of relying on practitioners to determine correct stepwise procedures independently.

Imports graphics, stats, utils, effsize, psych

#### URL <http://mbir-project.us/>

License GPL-2

Copyright Segments of the package are based upon Will G. Hopkins' work. See vignette and COPYRIGHT file for details.

Encoding UTF-8

LazyData true

RoxygenNote 6.1.0

Suggests knitr, testthat, rmarkdown

VignetteBuilder knitr

NeedsCompilation no

Author Kyle Peterson [aut, cre], Aaron Caldwell [aut]

Repository CRAN

Date/Publication 2019-01-22 17:50:02 UTC

## R topics documented:

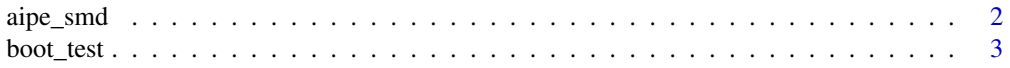

#### <span id="page-1-0"></span>2 aipe\_smd aipe\_smd aipe\_smd aipe\_smd aipe\_smd aipe\_smd aipe\_smd aipe\_smd aipe\_smd aipe\_smd aipe\_smd aipe\_smd aipe\_smd aipe\_smd aipe\_smd aipe\_smd aipe\_smd aipe\_smd aipe\_smd aipe\_smd aipe\_smd aipe\_smd aipe\_smd aipe\_smd aipe

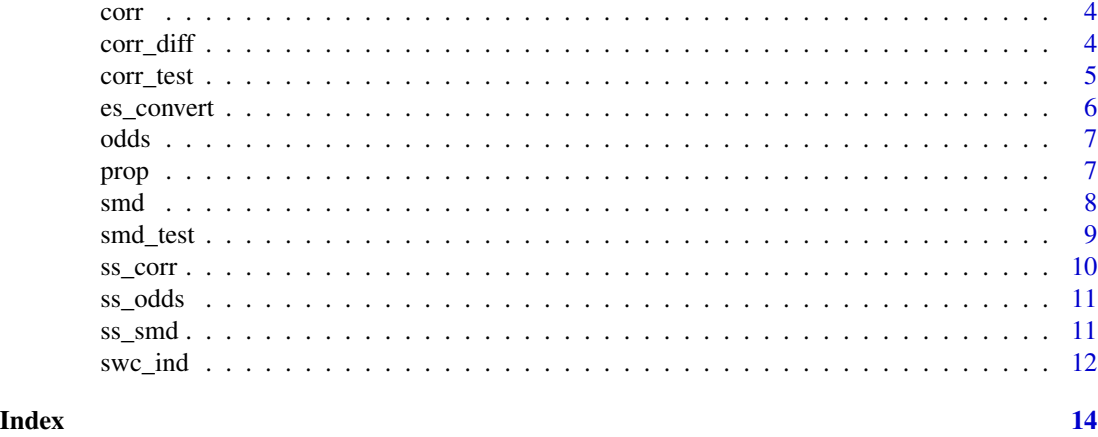

aipe\_smd *Accuracy in Parameter Estimation: Standardized Mean Difference*

#### Description

Estimates sample size for paired or independent, two-sample study desings via Accuracy in Parameter Estimation. Calculates *n* so a given study is likely to obtain margin of error no larger than chosen target margin of error.

#### Usage

```
aipe_smd(moe, paired = c(TRUE, FALSE), conf.int, assur.lvl, r)
```
#### Arguments

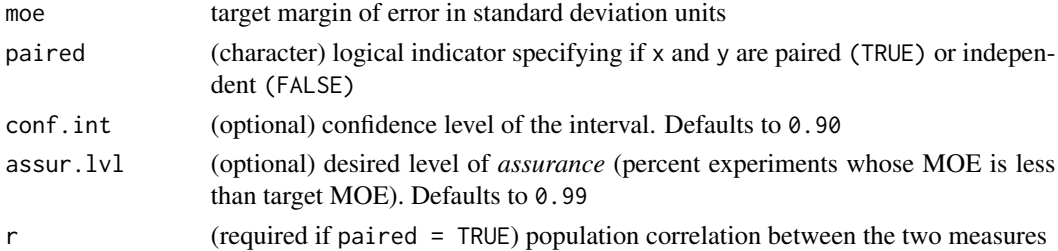

#### Details

Refer to vignette for further information.

#### References

Maxwell SE, Kelley K & Rausch JR. (2008). Sample size planning for statistical power and accuracy in parameter estimation. *Annual Review of Psychology*, 59, 537-563.

Kelley K & Rausch JR. (2006). Sample size planning for the standardized mean difference: Accuracy in parameter estimation via narrow confidence intervals. *Psychological Methods*, 11, 363–385.

#### <span id="page-2-0"></span>boot\_test 3

#### Examples

```
aipe_smd(moe = 0.55, paired = TRUE, conf.int = .9, assur.lvl = .99, r = 0.75)
```
#### boot\_test *Bootstrap Confidence Intervals via Resampling*

#### Description

Provides nonparametric confidence intervals via percentile-based resampling.

#### Usage

boot\_test(x, y, conf.int, resample, med)

#### Arguments

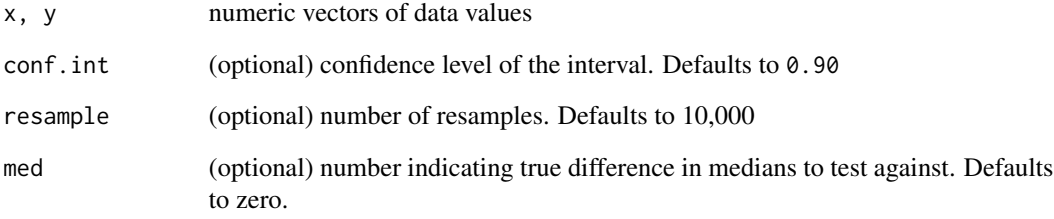

#### Details

Refer to vignette for further information.

#### Examples

```
require(graphics)
a <- rnorm(25, 80, 35)
b \le - rnorm(25, 100, 50)boot_test(a, b, 0.95, 10000)
```
#### <span id="page-3-0"></span>Description

Provides magnitude-based inferences upon given *r* value and sample size. Based upon WG Hopkins Microsoft Excel spreadsheet.

#### Usage

 $corr(r, n, conf.int = 0.9, succ = 0.1, plot = FALSE)$ 

#### Arguments

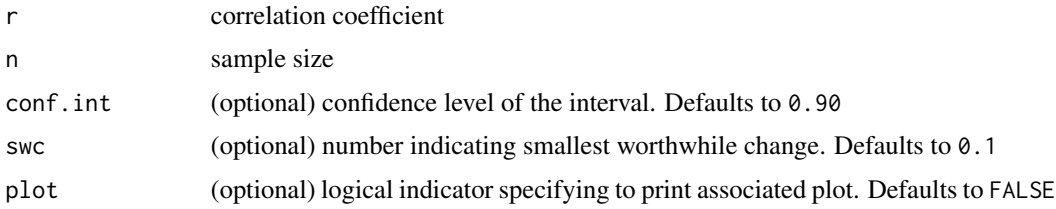

#### Details

Refer to vignette for further information.

#### References

Hopkins WG. (2007). A spreadsheet for deriving a confidence interval, mechanistic inference and clinical inference from a *p* value. *Sportscience* 11, 16-20. sportsci.org/2007/wghinf.htm

#### Examples

corr(.40, 25, 0.95)

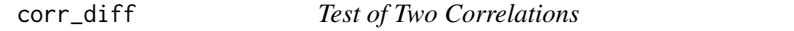

#### Description

Provides statistical inference upon the difference between two independent correlations.

#### Usage

```
corr\_diff(r1, n1, r2, n2, conf.int = 0.9, plot = FALSE)
```
#### <span id="page-4-0"></span>corr\_test 5

#### Arguments

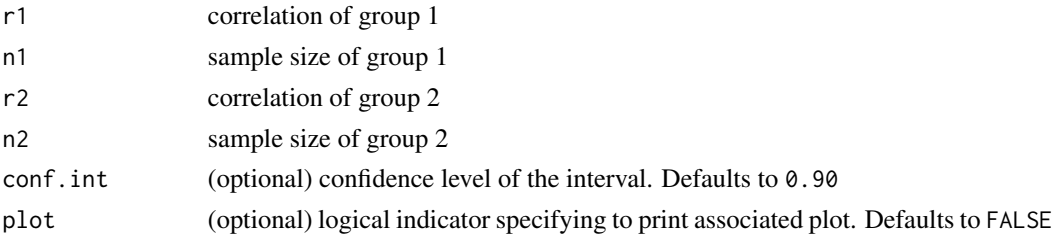

#### Details

Refer to vignette for further information.

#### References

Zou GY. (2007). Toward using confidence intervals to compare correlations. *Psychological Methods*, 12, 399-413.

#### Examples

corr\_diff(r1 =  $0.20$ , n1 = 71, r2 =  $0.55$ , n2 = 46)

corr\_test *Correlation Coefficient Test*

#### Description

Provides magnitude-based inferences for the association between given data vectors. Evaluates normality assumption, performs either Pearson or Spearman correlation and subsequently estimates magnitude-based inferences.

#### Usage

```
corr_test(x, y, conf.int = 0.9, auto = TRUE, method = "pearson",swc = 0.1, plot = FALSE)
```
#### Arguments

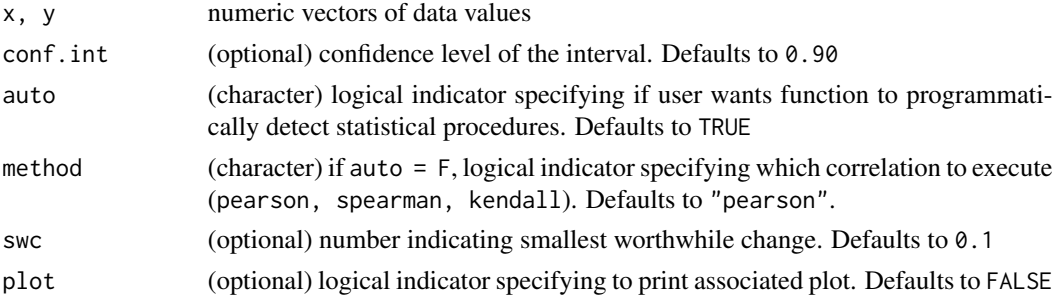

#### <span id="page-5-0"></span>Details

Refer to vignette for further information.

#### Value

Associated effect size measure, *r*, and respective confidence intervals.

#### Examples

```
a <- rnorm(25, 80, 35)
b <- rnorm(25, 100, 35)
corr_test(a, b, 0.95)
```
es\_convert *Effect Size Converter*

#### Description

Converts between equivalent effect size measures: *d*, *r*, odds ratio.

#### Usage

```
es_convert(x, from = c("d", "or", "r"), to = c("d", "or", "r"))
```
#### Arguments

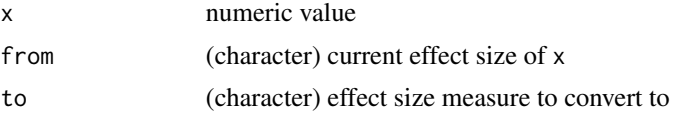

#### Details

Refer to vignette for further information.

#### References

Rosenthal R. (1994). Parametric measures of effect size. In H. Cooper & LV. Hedges (Eds.), *The Handbook of Research Synthesis*. New York, NY: Sage.

Borenstein M, Hedges LV, Higgins JPT & Rothstein HR. (2009). *Introduction to Meta-Analysis*. Chichester, West Sussex, UK: Wiley.

#### Examples

# Odds ratio to Cohen's d es\_convert(1.25, from = "or", to = "d")

<span id="page-6-0"></span>

#### Description

Provides magnitude-based inferences upon given odds ratio and *p*-value. Based upon WG Hopkins Microsoft Excel spreadsheet.

#### Usage

odds(or,  $p$ , conf.int =  $0.9$ )

#### Arguments

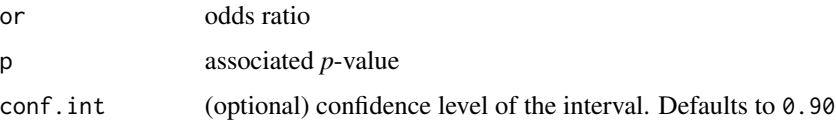

#### Details

Refer to vignette for further information.

#### References

Hopkins WG. (2007). A spreadsheet for deriving a confidence interval, mechanistic inference and clinical inference from a *p* value. *Sportscience* 11, 16-20. sportsci.org/2007/wghinf.htm

#### Examples

odds(1.25, 0.06, 0.95)

prop *Test of Two Proportions*

#### Description

Provides magnitude-based inferences upon given proportions and sample sizes. Based upon WG Hopkins Microsoft Excel spreadsheet.

#### Usage

prop(p1, n1, p2, n2, conf.int)

#### <span id="page-7-0"></span>Arguments

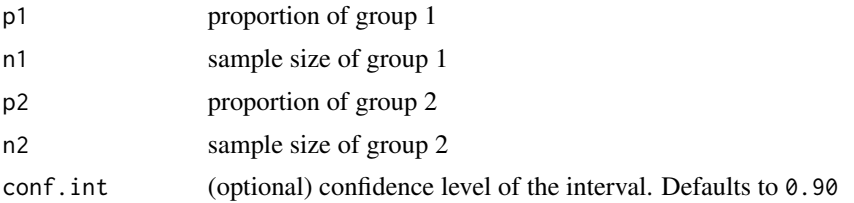

#### Details

Refer to vignette for further information.

#### References

Hopkins WG. (2007). A spreadsheet for deriving a confidence interval, mechanistic inference and clinical inference from a *p* value. *Sportscience* 11, 16-20. sportsci.org/2007/wghinf.htm

#### Examples

 $prop(p1 = 0.7, n1 = 25, p2 = 0.5, n2 = 20)$ 

smd *Standardized Mean Difference*

#### **Description**

Provides magnitude-based inferences upon given *d*, *p*-value, and degrees of freedom. Based upon WG Hopkins Microsoft Excel spreadsheet.

#### Usage

 $smd(es, p, df, conf.int = 0.9, succ = 0.5, plot = FALSE)$ 

#### Arguments

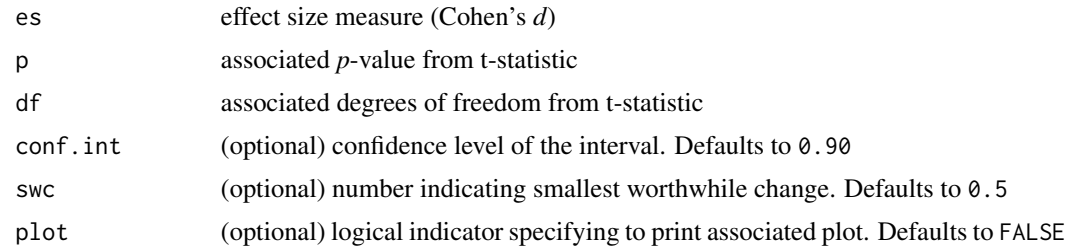

### Details

Refer to vignette for further information.

#### <span id="page-8-0"></span>smd\_test 9

#### References

Hopkins WG. (2007). A spreadsheet for deriving a confidence interval, mechanistic inference and clinical inference from a *p* value. *Sportscience* 11, 16-20. sportsci.org/2007/wghinf.htm

#### Examples

smd(.75, 0.06, 20, 0.95)

smd\_test *Standardized Mean Difference Test*

#### Description

Performs two-sample difference of means analysis to produce magnitude-based inferences. Evaluates both normality and homogeneity, performs either t-test or wilcoxon test, computes effect sizes and estimates magnitude-based inferences. Allows both independent and paired designs.

#### Usage

 $smd\_test(x, y, paired = c(TRUE, FALSE), auto = TRUE, var = TRUE,$ normal = TRUE,  $conf.int = 0.9$ , mu = 0, swc = 0.5, plot = FALSE)

#### Arguments

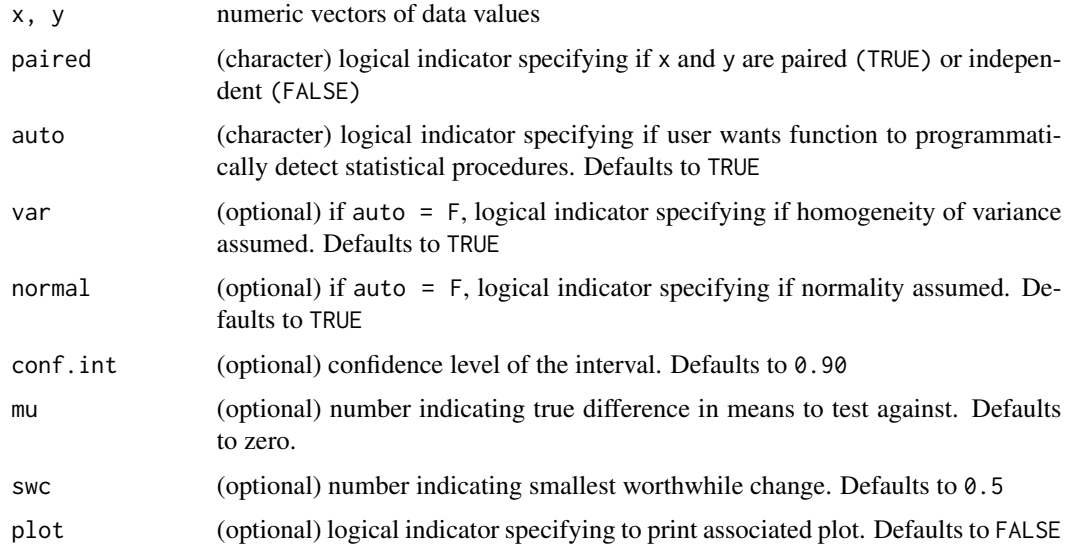

#### Details

Refer to vignette for further information.

#### <span id="page-9-0"></span>Value

Associated effect size measures (*d*, *r*, odds ratio) and respective confidence intervals based upon which statistical test(s) performed.

#### Examples

```
a <- rnorm(25, 80, 35)
b <- rnorm(25, 100, 50)
smd_test(a, b, paired = FALSE, conf.int=0.95)
```
ss\_corr *Sample Size Estimation: Correlation Coefficient*

#### Description

Estimates magnitude-based inferences upon planned sample size and *r* value. Based upon WG Hopkins Microsoft Excel spreadsheet.

#### Usage

ss\_corr(n, r)

#### Arguments

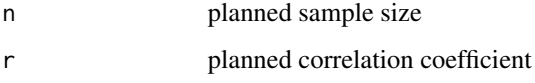

#### Details

Refer to vignette for further information.

#### References

Hopkins WG. (2006). Estimating sample size for magnitude-based inferences. *Sportscience* 10, 63-70. sportsci.org/2006/wghss.htm

#### Examples

 $ss_ccorr(n = 20, r = 0.2)$ 

<span id="page-10-0"></span>

#### Description

Estimates magnitude-based inferences upon planned sample size and odds ratio. Based upon WG Hopkins Microsoft Excel spreadsheet.

#### Usage

ss\_odds(exp, con, or)

#### Arguments

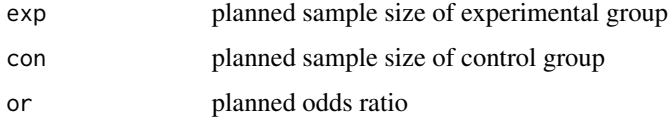

#### Details

Refer to vignette for further information.

#### References

Hopkins WG. (2006). Estimating sample size for magnitude-based inferences. *Sportscience* 10, 63-70. sportsci.org/2006/wghss.htm

#### Examples

 $ss\_odds(exp = 15, con = 18, or = 3.25)$ 

ss\_smd *Sample Size Estimation: Standardized Mean Difference*

#### Description

Estimates magnitude-based inferences upon planned sample size and *d* value. Based upon WG Hopkins Microsoft Excel spreadsheet.

#### Usage

ss\_smd(exp, con, es)

<span id="page-11-0"></span>12 swc\_ind

#### Arguments

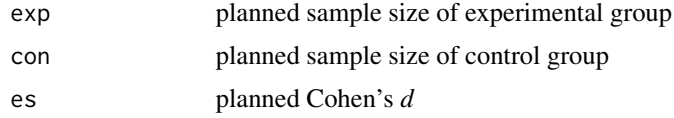

#### Details

Refer to vignette for further information.

#### References

Hopkins WG. (2006). Estimating sample size for magnitude-based inferences. *Sportscience* 10, 63-70. sportsci.org/2006/wghss.htm

#### Examples

 $ss\_smd(exp = 20, con = 15, es = 0.6)$ 

swc\_ind *Smallest Worthwhile Change: Individual*

#### Description

Provides longitudinal magnitude-based inferences for an individual's change from previous time point and magnitude of deviation from trend line.

#### Usage

swc\_ind(x, swc, type = c("previous", "trend"), ts, te, main, xlab, ylab)

#### Arguments

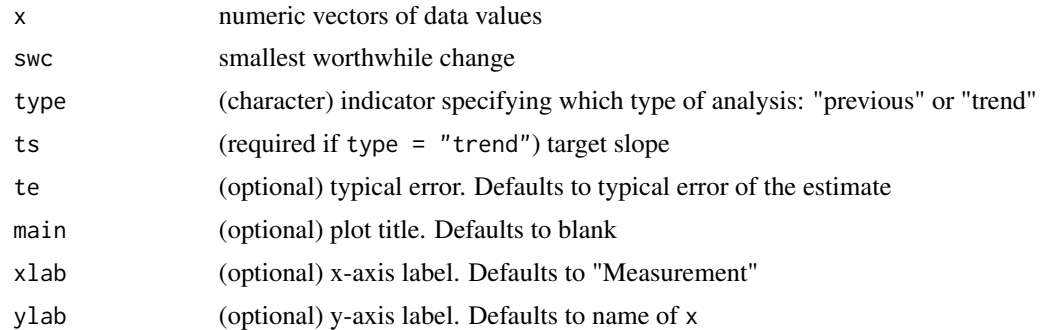

### Details

Refer to vignette for further information.

#### swc\_ind 13

#### References

Hopkins WG. (2017). A spreadsheet for monitoring an individual's changes and trend. *Sportscience* 21, 5-9. sportsci.org/2017/wghtrend.htm

#### Examples

df<-c(97.5,99.9,100.2,101,101.2,99.8)

 $swc\_ind(x = df, swc = 0.5, te = 1, ts = 0.25, type = "trend")$ 

# <span id="page-13-0"></span>Index

aipe\_smd, [2](#page-1-0) boot\_test, [3](#page-2-0) corr, [4](#page-3-0) corr\_diff, [4](#page-3-0) corr\_test, [5](#page-4-0) es\_convert, [6](#page-5-0) odds, [7](#page-6-0) prop, [7](#page-6-0) smd, [8](#page-7-0) smd\_test, [9](#page-8-0) ss\_corr, [10](#page-9-0) ss\_odds, [11](#page-10-0) ss\_smd, [11](#page-10-0) swc\_ind, [12](#page-11-0)